## <<Visual Basic 2008 >>

书名:<<Visual Basic 2008高级编程>>

- 13 ISBN 9787302200864
- 10 ISBN 7302200866

出版时间:2009-6

页数:1163

extended by PDF and the PDF

http://www.tushu007.com

## $<<$ Visual Basic 2008 $\longrightarrow$

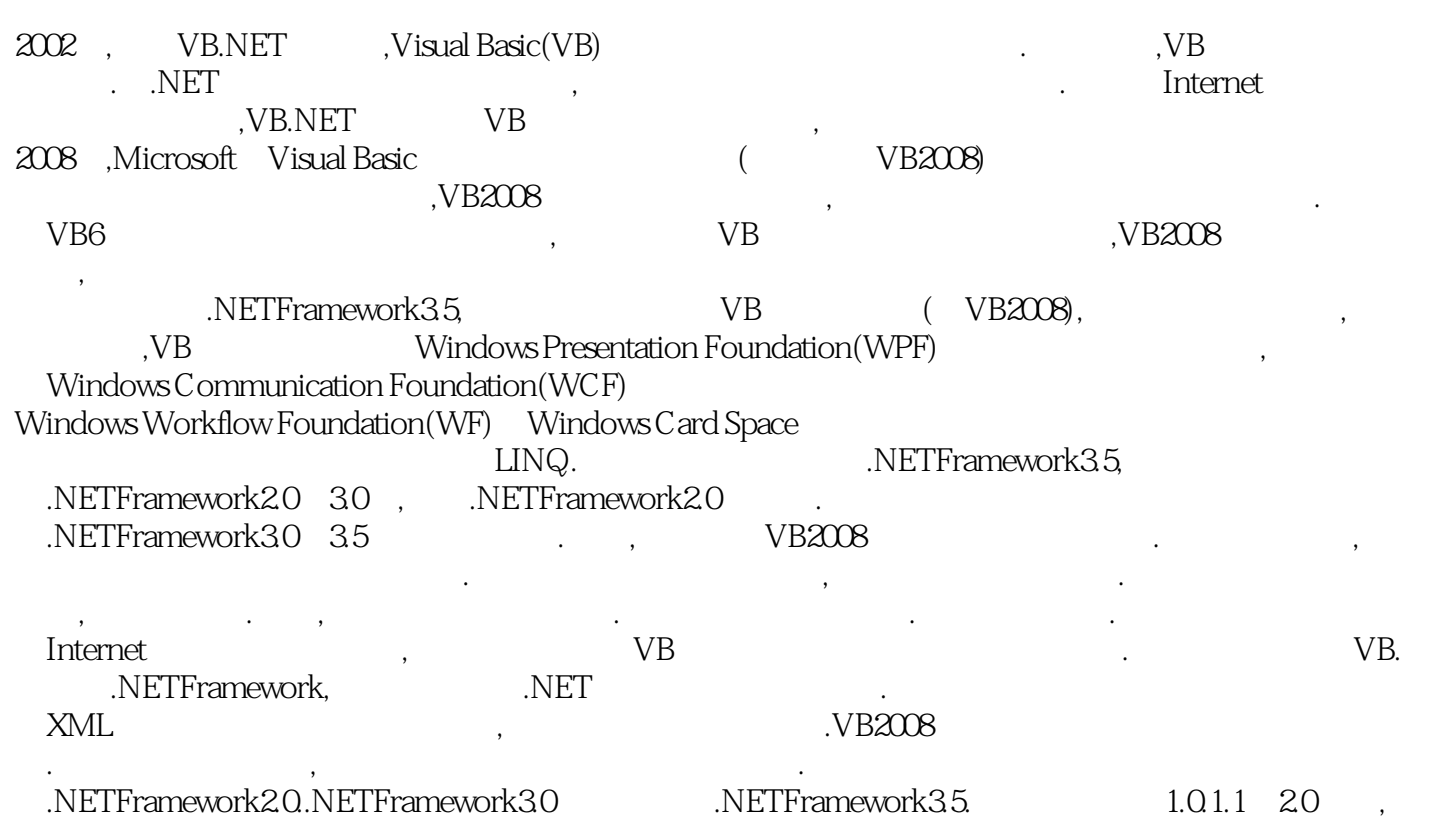

## $<<$ Visual Basic 2008 $\longrightarrow$

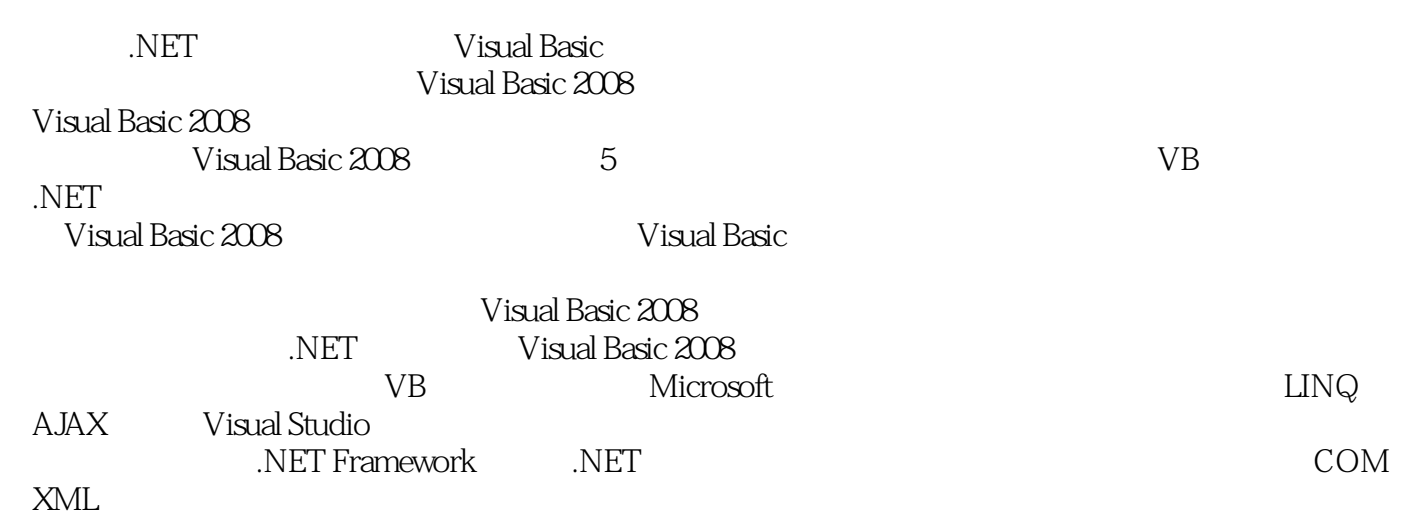

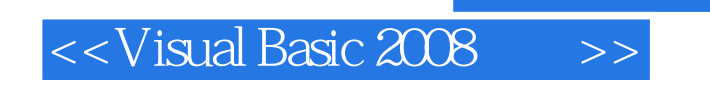

(a)  $(Bill Evjen)$  (bill  $Fvjen)$  (bill Hollis)

# $\vert$  <<Visual Basic 2008  $\vert$  >>

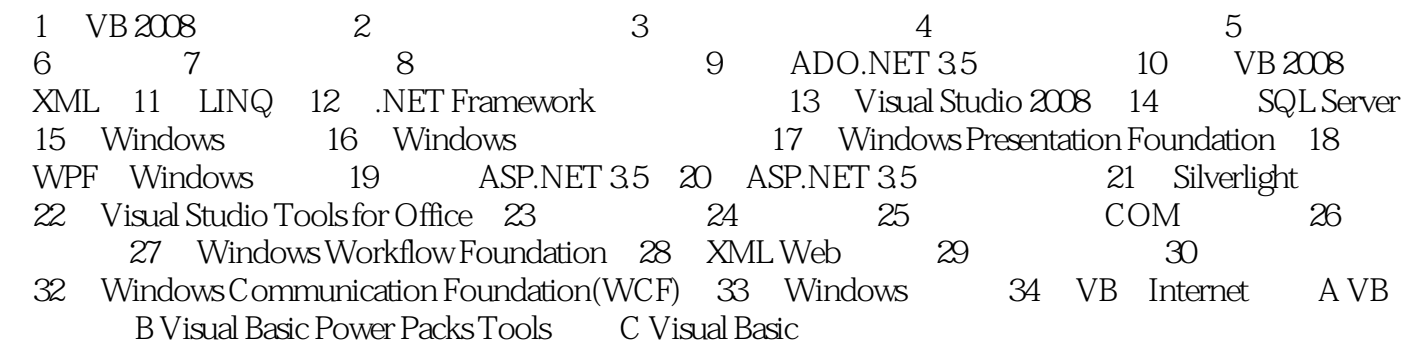

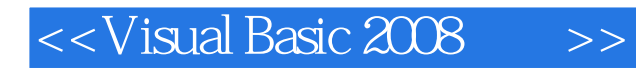

Solution Explorer

MyMetaNamespace

Application 7—8 Namespace 在构成程序集的模块中创建顶级名称空间或者创建多个名称空间时,有一个技巧——可以删除默认的

Namespace

Namespace **End Narnespace** End Namespace

## <<Visual Basic 2008 >>

Visual Basic 2008 (5) VB Wisual Basic 2008 (5)  $LINQ$   $AJAX$  Visual Studio Visual Basic 2008 (5) NET Framework NET  $COM$  XML Visual Basic 2008 (5) Visual Basic 2008 VB CLR .NET  $VB$ SQL Server 2008 .NET Windows Windows Presentation Foundation LINQ Silverlight Web Visual Basic 2008 (5) 到VB最新版本的资深开发人员。

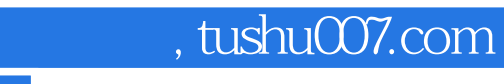

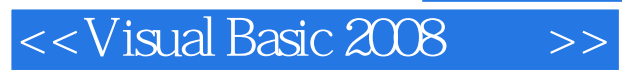

本站所提供下载的PDF图书仅提供预览和简介,请支持正版图书。

更多资源请访问:http://www.tushu007.com